### **Inhaltsverzeichnis**

### **Einführung D-Star**

[Versionsgeschichte interaktiv durchsuchen](https://wiki.oevsv.at) [VisuellWikitext](https://wiki.oevsv.at)

**[Version vom 18. Dezember 2012, 10:29](https://wiki.oevsv.at/w/index.php?title=Einf%C3%BChrung_D-Star&oldid=11063)  [Uhr](https://wiki.oevsv.at/w/index.php?title=Einf%C3%BChrung_D-Star&oldid=11063) ([Quelltext anzeigen\)](https://wiki.oevsv.at/w/index.php?title=Einf%C3%BChrung_D-Star&action=edit&oldid=11063)** [Oe6jwd](https://wiki.oevsv.at/wiki/Benutzer:Oe6jwd) ([Diskussion](https://wiki.oevsv.at/w/index.php?title=Benutzer_Diskussion:Oe6jwd&action=view) | [Beiträge\)](https://wiki.oevsv.at/wiki/Spezial:Beitr%C3%A4ge/Oe6jwd) ([→D-STAR Einführung:](#page-9-0) Sender Dobl und Plabutsch bearbeitet bzw. ergänzt) [← Zum vorherigen Versionsunterschied](https://wiki.oevsv.at/w/index.php?title=Einf%C3%BChrung_D-Star&diff=prev&oldid=11063)

#### **[Aktuelle Version vom 15. September](https://wiki.oevsv.at/w/index.php?title=Einf%C3%BChrung_D-Star&oldid=21384)  [2023, 08:37 Uhr](https://wiki.oevsv.at/w/index.php?title=Einf%C3%BChrung_D-Star&oldid=21384) ([Quelltext anzeigen](https://wiki.oevsv.at/w/index.php?title=Einf%C3%BChrung_D-Star&action=edit))**

[OE3DZW](https://wiki.oevsv.at/wiki/Benutzer:OE3DZW) [\(Diskussion](https://wiki.oevsv.at/w/index.php?title=Benutzer_Diskussion:OE3DZW&action=view) | [Beiträge\)](https://wiki.oevsv.at/wiki/Spezial:Beitr%C3%A4ge/OE3DZW) [Markierung](https://wiki.oevsv.at/wiki/Spezial:Markierungen): [Visuelle Bearbeitung](https://wiki.oevsv.at/w/index.php?title=Project:VisualEditor&action=view)

(23 dazwischenliegende Versionen von 6 Benutzern werden nicht angezeigt)

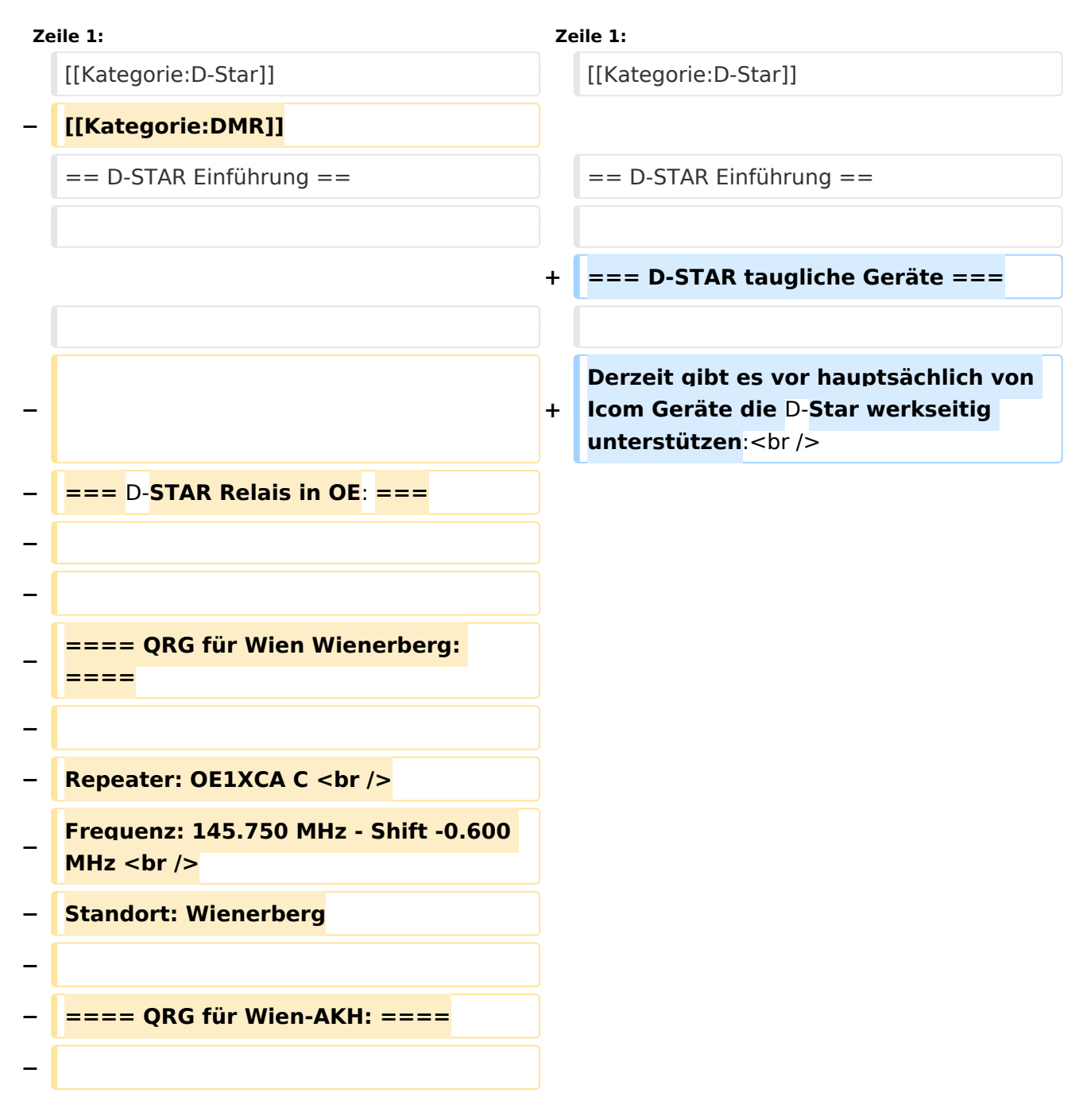

```
− Repeater: OE1XDS B <br />
−
   Frequenz: 438,525 MHz - Shift -7,600 
   MHz <br />
 − Repeater: OE1XDS A <br />
−
   Frequenz: 1.298,650 MHz - Shift -28,0 
   MHz <br />
   − Standort: AKH 1090 Wien
−
  − ====QRG für Graz-Dobl: ====
−
−
− Repeater: OE6XDF C <br />
−
   Frequenz: 145,6375 MHZ - Shift - 
   0,600 MHz
− <br />
  − Standort: Sendemast DOBL 
−
  − ====QRG für Graz-Plabutsch: ====
−
−
   − Repeater: OE6XDE C <br /> 
−
   Frequenz: 438,900 MHZ - Shift - 7,600 
   MHz
  <u></u> <br />
   − Standort: RK-Sendemast am Plabutsch
−
   ''nach Rechnerdefekt zur Zeit keine 
   Netzanbindung!'' 
−
−
−
   ====QRG für Linz - Breitenstein: 
   ====
−
```

```
− Repeater: OE5XOL B <br />
−
   Frequenz: 438,525 - Shift - 7,600 MHz 
   <br />
  − Standort:  Breitenstein <br />
−
−
   ====QRG für Keutschach - 
   Pyramidenkogel: ====
−
  − Repeater: OE8XKK C <br />
−
   Frequenz: 145.6125 MHz - Shift 
   -0.600 MHz <br />
−
   Standort:  Sender Pyramidenkogel 
   <br />
−
  − ====QRG für Brentenriegel: ====
−
  − Repeater: OE4XUB B <br />
−
   Frequenz: 438.550 MHz - Shift -7.600 
   MHz <br />
−
   Standort:  Brentenriegel JN87EP <br 
   />
−
−
   ====QRG für St. Pölten Kaiserkogel: 
   ====
−
  − Repeater: OE3XPA B <br />
−
   Frequenz: 438.450 MHz - Shift -7.600 
   MHz <br />
−
   Standort:  St. Pölten Kaiserkogel 
   JN78SP <br />
−
   − ----
−
```
**−**

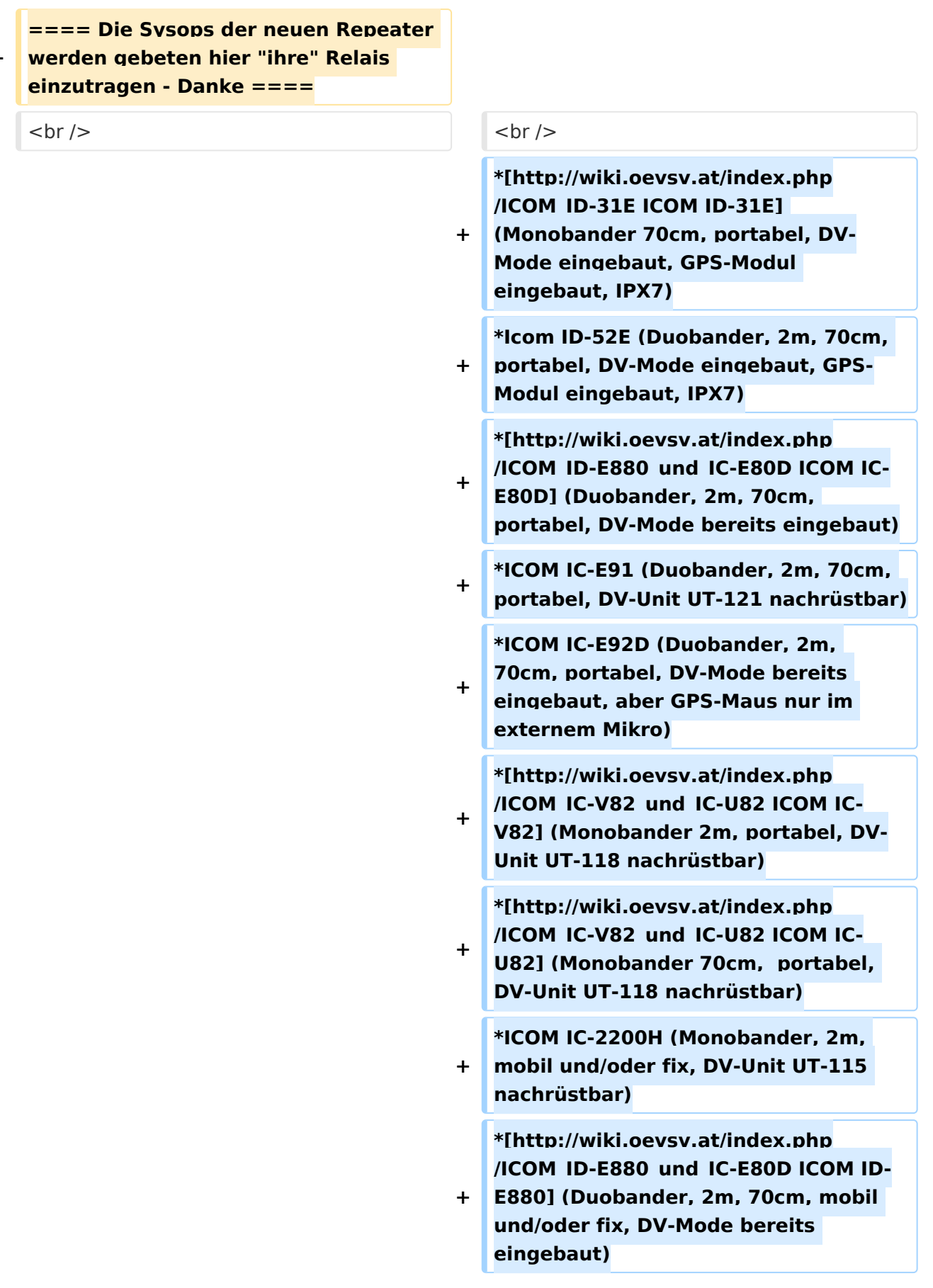

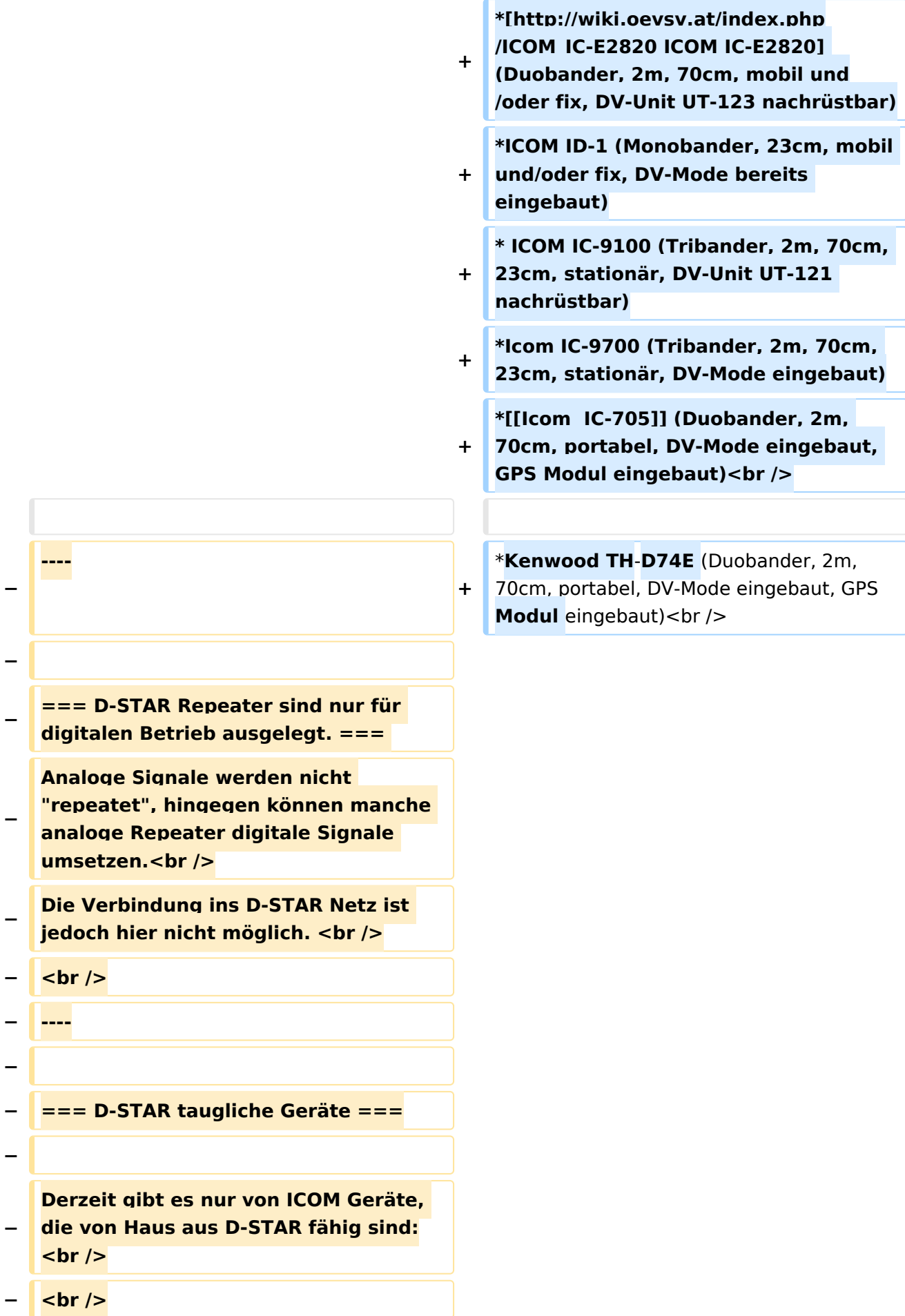

**−**

**−**

**−**

**−**

**−**

**−**

**−**

**−**

**−**

**−**

**−**

**\* [http://wiki.oevsv.at/index.php /ICOM\_ID-31E ICOM ID-31E] (Monobander 70cm, portabel, DV-Mode eingebaut, GPS-Modul eingebaut, IPX7) \* [http://wiki.oevsv.at/index.php /ICOM\_ID-E880\_und\_IC-E80D ICOM IC-E80D] (Duobander, 2m, 70cm, portabel, DV-Mode bereits eingebaut) \* ICOM IC-E91 (Duobander, 2m, 70cm, portabel, DV-Unit UT-121 nachrüstbar)** \* **ICOM IC**-**E92D** (Duobander, 2m, 70cm, portabel, DV-Mode **bereits** eingebaut, **abe r** GPS**-Maus nur im externem Mikro) \* [http://wiki.oevsv.at/index.php /ICOM\_IC-V82\_und\_IC-U82 ICOM IC-V82] (Monobander 2m, portabel, DV-Unit UT-118 nachrüstbar) \* [http://wiki.oevsv.at/index.php /ICOM\_IC-V82\_und\_IC-U82 ICOM IC-U82] (Monobander 70cm, portabel, DV-Unit UT-118 nachrüstbar) \* ICOM IC-2200H (Monobander, 2m, mobil und/oder fix, DV-Unit UT-115 nachrüstbar) \* [http://wiki.oevsv.at/index.php /ICOM\_ID-E880\_und\_IC-E80D ICOM ID-E880] (Duobander, 2m, 70cm, mobil und/oder fix, DV-Mode bereits** eingeba ut**) \* [http://wiki.oevsv.at/index.php /ICOM\_IC-E2820 ICOM IC-E2820] (Duobander, 2m, 70cm, mobil und /oder fix, DV-Unit UT-123 nachrüstbar) \* ICOM ID-1 (Monobander, 23cm, mobil und/oder fix, DV-Mode bereits eingebaut) \* ICOM IC-9100 (Tribander, 2m, 70cm, 23cm, starionär, DV-Unit UT-121 nachrüstbar**)<br />

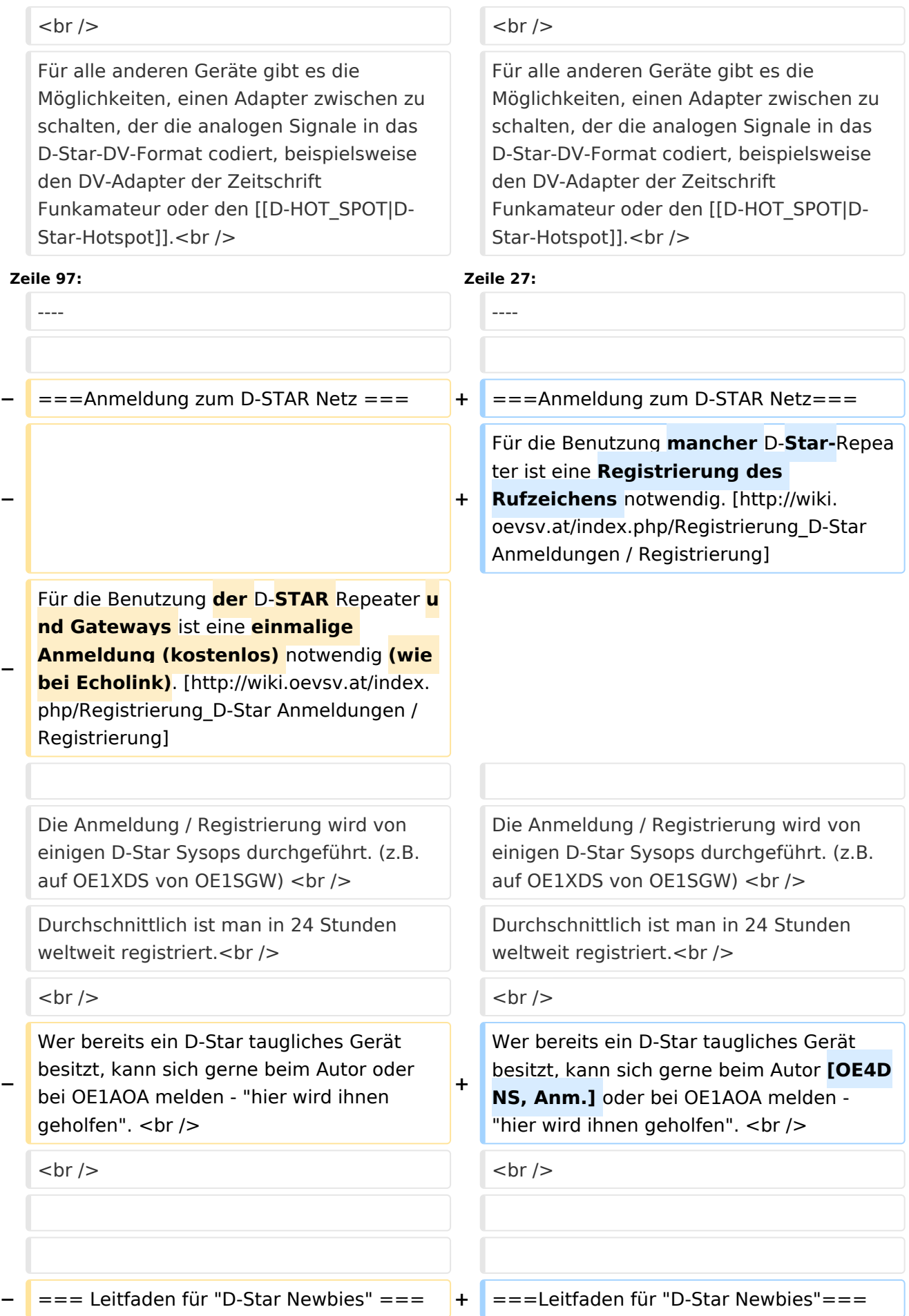

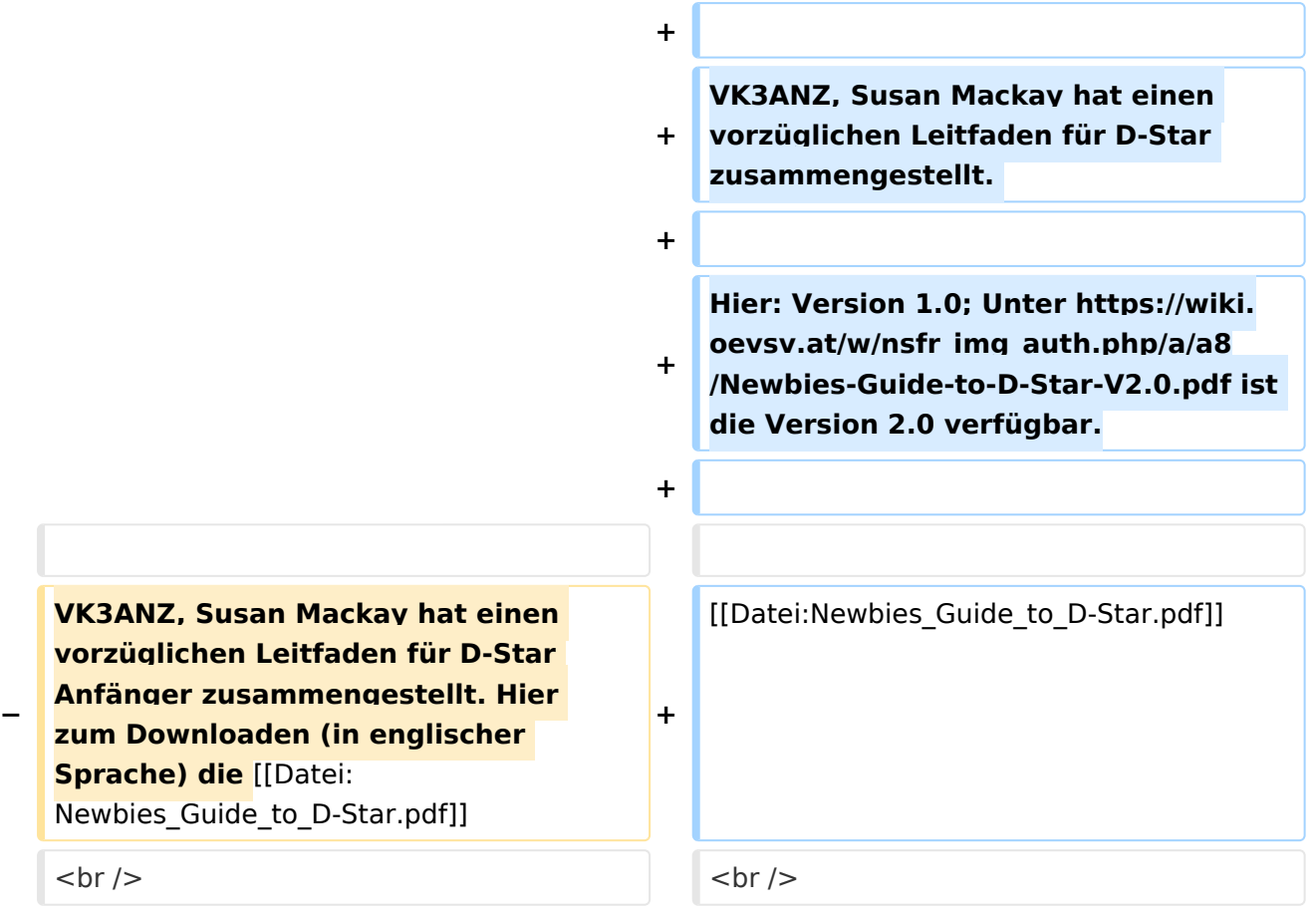

### Aktuelle Version vom 15. September 2023, 08:37 Uhr

## Inhaltsverzeichnis 1 D-STAR Einführung [............................................................................................................. 10](#page-9-0) 1.1 D-STAR taugliche Geräte [................................................................................................. 10](#page-9-1) 1.2 Anmeldung zum D-STAR Netz [.......................................................................................... 10](#page-9-2) 1.3 Leitfaden für "D-Star Newbies" [......................................................................................... 11](#page-10-0)

#### <span id="page-9-0"></span>D-STAR Einführung

#### <span id="page-9-1"></span>**D-STAR taugliche Geräte**

Derzeit gibt es vor hauptsächlich von Icom Geräte die D-Star werkseitig unterstützen:

- [ICOM ID-31E](http://wiki.oevsv.at/index.php/ICOM_ID-31E) (Monobander 70cm, portabel, DV-Mode eingebaut, GPS-Modul eingebaut, IPX7)
- Icom ID-52E (Duobander, 2m, 70cm, portabel, DV-Mode eingebaut, GPS-Modul eingebaut, IPX7)
- [ICOM IC-E80D](http://wiki.oevsv.at/index.php/ICOM_ID-E880_und_IC-E80D) (Duobander, 2m, 70cm, portabel, DV-Mode bereits eingebaut)
- ICOM IC-E91 (Duobander, 2m, 70cm, portabel, DV-Unit UT-121 nachrüstbar)
- ICOM IC-E92D (Duobander, 2m, 70cm, portabel, DV-Mode bereits eingebaut, aber GPS-Maus nur im externem Mikro)
- [ICOM IC-V82](http://wiki.oevsv.at/index.php/ICOM_IC-V82_und_IC-U82) (Monobander 2m, portabel, DV-Unit UT-118 nachrüstbar)
- [ICOM IC-U82](http://wiki.oevsv.at/index.php/ICOM_IC-V82_und_IC-U82) (Monobander 70cm, portabel, DV-Unit UT-118 nachrüstbar)
- ICOM IC-2200H (Monobander, 2m, mobil und/oder fix, DV-Unit UT-115 nachrüstbar)
- [ICOM ID-E880](http://wiki.oevsv.at/index.php/ICOM_ID-E880_und_IC-E80D) (Duobander, 2m, 70cm, mobil und/oder fix, DV-Mode bereits eingebaut)
- [ICOM IC-E2820](http://wiki.oevsv.at/index.php/ICOM_IC-E2820) (Duobander, 2m, 70cm, mobil und/oder fix, DV-Unit UT-123 nachrüstbar)
- ICOM ID-1 (Monobander, 23cm, mobil und/oder fix, DV-Mode bereits eingebaut)
- $\bullet$ ICOM IC-9100 (Tribander, 2m, 70cm, 23cm, stationär, DV-Unit UT-121 nachrüstbar)
- Icom IC-9700 (Tribander, 2m, 70cm, 23cm, stationär, DV-Mode eingebaut)
- [Icom IC-705](https://wiki.oevsv.at/wiki/Icom_IC-705) (Duobander, 2m, 70cm, portabel, DV-Mode eingebaut, GPS Modul eingebaut)
- Kenwood TH-D74E (Duobander, 2m, 70cm, portabel, DV-Mode eingebaut, GPS Modul eingebaut)

Für alle anderen Geräte gibt es die Möglichkeiten, einen Adapter zwischen zu schalten, der die analogen Signale in das D-Star-DV-Format codiert, beispielsweise den DV-Adapter der Zeitschrift Funkamateur oder den [D-Star-Hotspot](https://wiki.oevsv.at/wiki/D-HOT_SPOT).

#### <span id="page-9-2"></span>**Anmeldung zum D-STAR Netz**

Für die Benutzung mancher D-Star-Repeater ist eine Registrierung des Rufzeichens notwendig. [Anmeldungen / Registrierung](http://wiki.oevsv.at/index.php/Registrierung_D-Star)

Die Anmeldung / Registrierung wird von einigen D-Star Sysops durchgeführt. (z.B. auf OE1XDS von OE1SGW)

Durchschnittlich ist man in 24 Stunden weltweit registriert.

Wer bereits ein D-Star taugliches Gerät besitzt, kann sich gerne beim Autor [OE4DNS, Anm.] oder bei OE1AOA melden - "hier wird ihnen geholfen".

#### <span id="page-10-0"></span>**Leitfaden für "D-Star Newbies"**

VK3ANZ, Susan Mackay hat einen vorzüglichen Leitfaden für D-Star zusammengestellt.

Hier: Version 1.0; Unter [https://wiki.oevsv.at/w/nsfr\\_img\\_auth.php/a/a8/Newbies-Guide-to-D-Star-](https://wiki.oevsv.at/w/nsfr_img_auth.php/a/a8/Newbies-Guide-to-D-Star-V2.0.pdf)[V2.0.pdf](https://wiki.oevsv.at/w/nsfr_img_auth.php/a/a8/Newbies-Guide-to-D-Star-V2.0.pdf) ist die Version 2.0 verfügbar.

## The Newbie's Guide to Using D-Star

### How to get the most out of your new D-Star transceiver

V1.0

Susan Mackay VK3ANZ

1